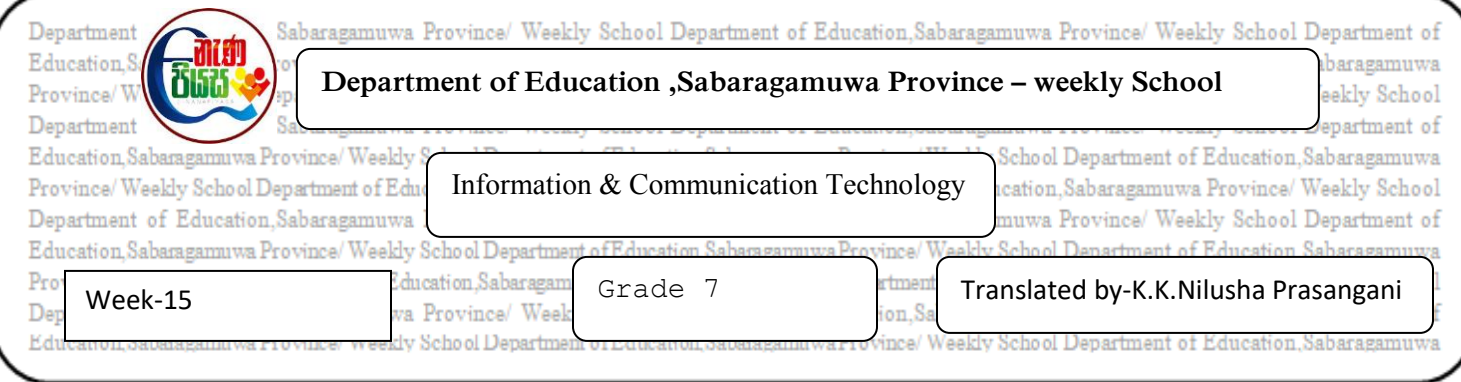

## **4.4. Let's Use the Keyboard correctly**

1. Write 3 issues of using the keyboard improper way.

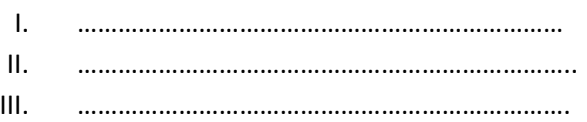

## **4.6 Use of typing Tutor Software**

- 2. List 3 advantages of practicing the touch typing.
	- I. …………………………………………. II. ………………………………………….. III. …………………………………………..
- 3. Write 3 examples for typing tutor software that can be downloaded freely from the internet.
	- I. …………………………………………… II. …………………………………………… III. ……………………………………………